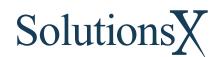

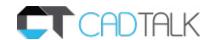

# **CADTALK Transforms CAD BOMs to ERP BOMs**

### **DESIGNED FOR YOUR BOM**

CADTALK was inspired by the continual need for engineers and IT directors to manually enter CAD drawings into their corresponding ERP systems. This tedious and mundane task is a slow, multi-step, wasteful process that usually takes hours out of an engineer's day.

CADTALK transforms the engineering bill of material from virtually any CAD software into a format usable as a manufacturing bill of material in your ERP software. This includes the bill of material and the manufacturing labor operations required for the routing.

CADTALK is designed for the engineer with plenty of configuration options, putting you in control of how the CAD file is transformed into the routing and bill of material. This ensures a smooth transition between applications.

# **CADTALK DELIVERS:**

#### **GET SYTELINE AND CADTALK**

CADTALK speeds up engineering releases by dramatically reducing the time required to create and maintain items, operations and materials in Syteline. It also increases the accuracy of the BOM which is used by every major module of SyteLine.

This is the only CAD integration software from Infor CloudSuite Industrial (SyteLine) Certified Partner, which allows both systems to stay up to date and working with each other when future versions come to market.

CADTALK integrates SyteLine with CAD PDM Solutions such as Inventor, SolidEdge, and most popular CAD and PDM/PLM applications. Visit our website for a complete list of supported applications.

# SIGNIFICANTLY REDUCE LEAD TIME

With CADTALK integration, engineers can create manufacturing bills of material in the ERP system in about half the time it would take to do so manually.

# **ELIMINATE DUPLICATE DATA ENTRY**

When creating one or more bills of materials in a day, there can be natural errors that occur. Preconfigured mappings and rules ensure that CAD data is transformed accurately every time a new design or modification is made to the source CAD file, eliminating human data entry errors.

## UTILIZE AS A DATA IMPORT FOR YOUR ERP

With CADTALK, you can quickly and easily create items, inventory records, warehouse records, and bills of material and manufacturing routings in your ERP.

TO SYTELINE

# PROVIDE THE DEEPEST INTEGRATION

CADTALK was designed from inception to work with Infor CloudSuite Industrial (SyteLine) and has the deepest integration available on the market.

ONGOING SUPPORT FOR FUTURE CAD AND **SYTELINE VERSION RELEASE** 

CADTALK is maintained for each new release of every supported CAD system and each new version of Infor CloudSuite Industrial (SyteLine), ensuring that you have the tools you need to succeed today, tomorrow, and many years to come.

### **HOW IT WORKS**

Transferring CAD data over to Infor CloudSuite Industrial (SyteLine) is a time-consuming process that is essential to your operations.

Using CADTALK is a process that requires you to open your BOM. Once you open your CAD file, CADTALK will extract all of the CAD data and run it through their property mapping engine to get the CAD BOM in Infor CloudSuite Industrial (SyteLine) format.

Once your data is translated, you can review the proposed BOM and make any manual changes you would like before saving it all into SYSPRO. CADTALK will create any stock codes and all the structure and routing required for each level of the BOM. Also, if needed, CADTALK can take the data and communicate back to your CAD System.

To say it plainly, CADTALK gets your system talking.

Learn more about CADTALK

## SEE WHAT OTHER ARE SAYING ABOUT CADTALK:

"With CADTALK it now takes one-fourth of the time to edit BOM in SYSPRO."

- Binu Varkey, Fiberglass Transport Equipment

"CADTALK has been an irreplaceable tool in helping us handle a significant increase in the amount of bill of materials data we have been required to process over the last several years. As our company has grown the need to instill consistency in your CAD Drawing and engineering processes has been a high priority.

CADTALK has helped us with this task along with eliminating drawing to ERP data entry errors. As dedicated SYSPRO users we have found the integration to be seamless and would recommend the software to anyone."

Rob Ross P.E., Engineering Services Manager – Cleaveland/
 Price Inc.

"We've been using CADTALK. It's now the primary mechanism we use for BOM editing. We have a large amount of legacy data in various formats in different databases, spreadsheets as well as in CAD files. With CADTALK we are able to set up mappings to import the data into Syteline [Infor CloudSuite Industrial]."

- Rodney Thomas, Dynatect Manufacturing

Have any questions? Schedule a call and let us help!

- **3** 866.765.8964
- www.cadtalk.com
- ✓ info@solutionsx.com

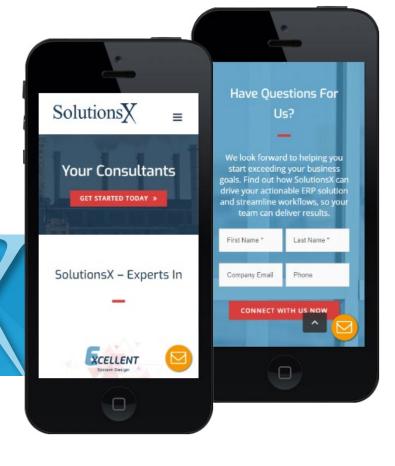

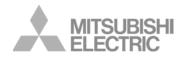

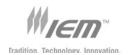

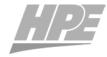

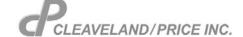

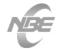

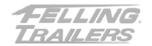

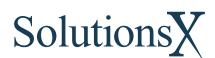

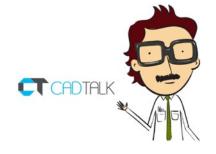

From selling and sourcing to production and fulfillment, SolutionsX assists you in deploying your robust enterprise resource planning (ERP) solution for organization-wide visibility and efficiency.